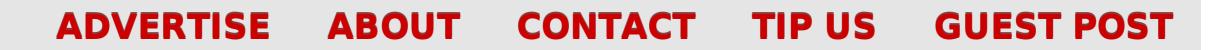

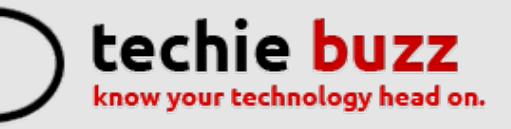

# **Alactel [OneTouch](http://techie-buzz.com/mobile-news/alactel-onetouch-flash-launched-in-india.html) Launches The Flash Selfie Phone For INR 9,999**

By [Omkar](http://techie-buzz.com/author/techthunder) Dutta on November 20th, 2014

Alactel OneTouch recently launched the new Flash selfie smartphone in India. It also comes with a 5.5 inch HD IPS display, 1.4 GHz octa-core processor, 13 megapixel rear camera and much more.

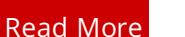

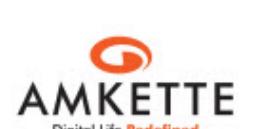

ideas for life

**ALCATEL** onetouch.

#### **Amkette Metal 2 [Bluetooth](http://techie-buzz.com/tech-news/amkette-metal-2-bluetooth-speaker-launched-in-india.html) Speaker Launched In India For INR 2,995**

By [Omkar](http://techie-buzz.com/author/techthunder) Dutta on November 12th, 2014

Amkette recently launched the Metal 2 bluetooth speaker in the Indian market. The stylish Metal 2 allows you to listen to your favorite music on the go for up to 8 hours. It has a range of upto 10 meters.

Read [More](http://techie-buzz.com/tech-news/amkette-metal-2-bluetooth-speaker-launched-in-india.html)

#### **Panasonic Launches The Eluga S Selfie [Smartphone](http://techie-buzz.com/mobile-news/panasonic-eluga-s-launched-in-india-for-inr-11190.html) In India For INR 11,190** Panasonic

By [Omkar](http://techie-buzz.com/author/techthunder) Dutta on November 12th, 2014

Panasonic recently launched the Eluga S smartphone in India for INR 11,190. The

**Microsoft Outlook.com Review** 

Connect With Techie-Buzz

 $\begin{array}{|c|c|c|}\n\hline\n\mathbf{S} & \mathbf{S}^+ & \mathbf{S}\n\end{array}$  **Send us a tip** 

search

**Sign up** 

Enter your email address

Featured Reviews

**HTC Droid Incredible Review** 

Panasonic Eluga S is a mid-range smartphone which packs a 5 inch HD IPS display along with a 1.4 GHz True Octa-Core processor.

Read [More](http://techie-buzz.com/mobile-news/panasonic-eluga-s-launched-in-india-for-inr-11190.html)

**Office 2013 Review** 

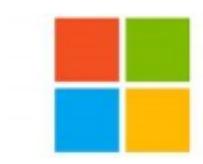

### **Microsoft [Introduces](http://techie-buzz.com/microsoft/microsoft-introduces-work-play-bundle-office-365-xbox-music-pass-xbox-live-gold-skype-unlimited-world-199.html) Work & Play Bundle: Office 365, Xbox Music Pass, Xbox LIVE Gold, Skype Unlimited World for \$199**

By Romit [Mehta](http://techie-buzz.com/author/romit) on November 11th, 2014

Microsoft Introduces Work & Play Bundle which includes Office 365, Xbox Music Pass, Xbox LIVE Gold, Skype Unlimited World and Skype WiFi for \$199 per year.

Read [More](http://techie-buzz.com/microsoft/microsoft-introduces-work-play-bundle-office-365-xbox-music-pass-xbox-live-gold-skype-unlimited-world-199.html)

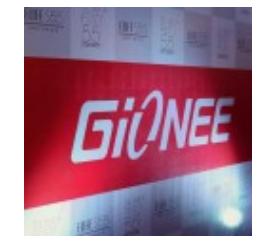

# **Gionee launches [Marathon](http://techie-buzz.com/mobile-news/gionee-launches-marathon-m3-india-5000-mah-battery.html) M3 in India with a 5000 mAh battery**

By [Abhishek](http://techie-buzz.com/author/abhishek) Baxi on November 5th, 2014

Gionee has introduced the new Marathon M3 with long battery life offering a talktime of 32.46 hours on 3G network and 51 hours on 2G network with 32.8 days of standby time.

Read [More](http://techie-buzz.com/mobile-news/gionee-launches-marathon-m3-india-5000-mah-battery.html)

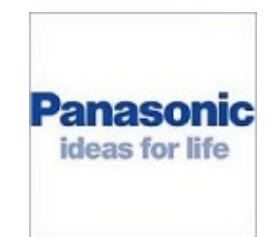

# **[Panasonic](http://techie-buzz.com/mobile-news/panasonic-india-launches-latest-quad-core-phablet-p55-%e2%82%b910290.html) India launches its latest quad-core phablet, the P55, for** ₹**10,290**

By [Abhishek](http://techie-buzz.com/author/abhishek) Baxi on November 5th, 2014

Panasonic India today unveiled its latest smartphone – P55 – a phablet featuring 5.5 inch display running Android KitKat 4.4.2.

Read [More](http://techie-buzz.com/mobile-news/panasonic-india-launches-latest-quad-core-phablet-p55-%e2%82%b910290.html)

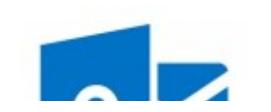

# **Apps for [Outlook.com:](http://techie-buzz.com/microsoft/apps-outlook-com-build-extensions-400-million-users.html) Build Extensions for 400 Million Users**

Created by PDFmyURL. Remove this footer and set your own layout? Get **a [license!](http://pdfmyurl.com/browser-license?ref=pdf)**

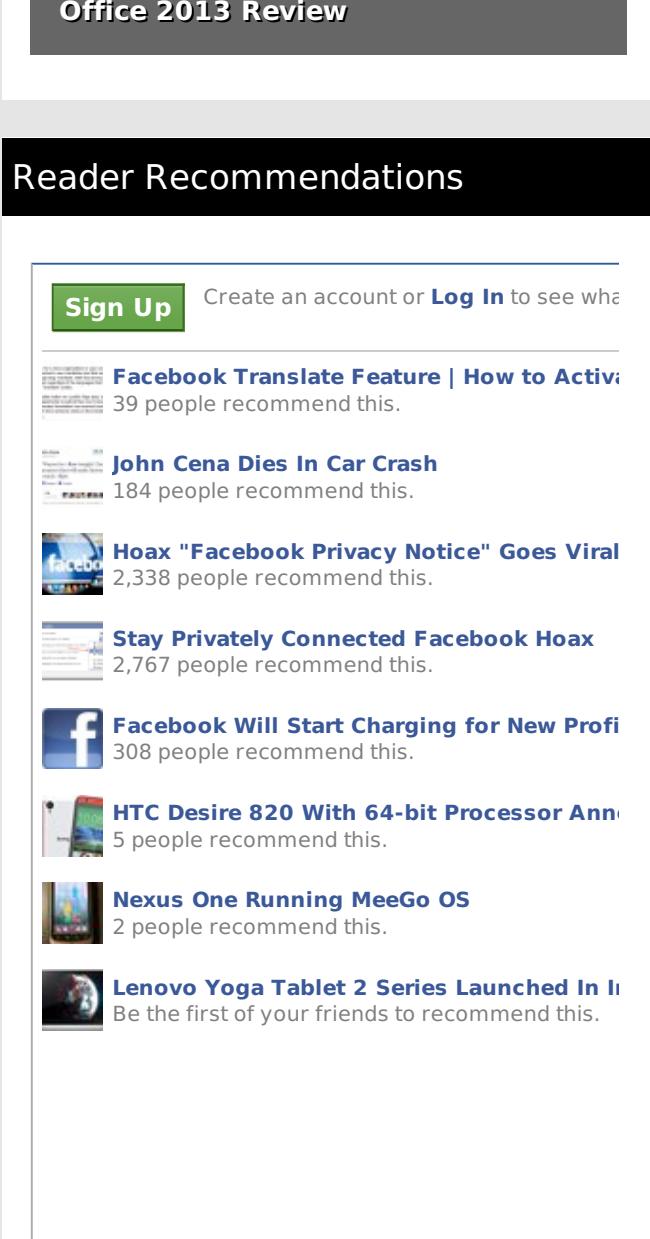

 $\left| \cdot \right|$  Facebook social plugin

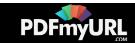

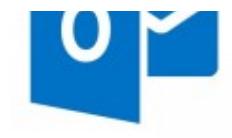

By Romit [Mehta](http://techie-buzz.com/author/romit) on November 4th, 2014

Developers can now build Apps for Outlook.com, coming in Spring 2015 but works seamless with apps for Outlook Web App.

Read [More](http://techie-buzz.com/microsoft/apps-outlook-com-build-extensions-400-million-users.html)

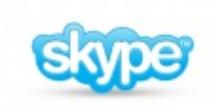

### **Skype [Translator](http://techie-buzz.com/microsoft/skype-translator-early-preview-now-open-applicants.html) Early Preview Now Open for Applicants**

By Romit [Mehta](http://techie-buzz.com/author/romit) on November 4th, 2014

Skype Translator is available in early preview. Register to sign up for the preview.

Read [More](http://techie-buzz.com/microsoft/skype-translator-early-preview-now-open-applicants.html)

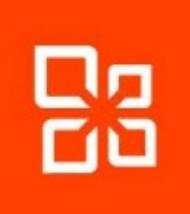

### **Office 365 [Customers](http://techie-buzz.com/microsoft/office-365-customers-can-start-using-new-outlook-mac.html) Can Start Using the New Outlook for Mac**

By Romit [Mehta](http://techie-buzz.com/author/romit) on October 31st, 2014

The new Outlook for Mac is released, but you have to be an Office 365 customer to get it.

Read [More](http://techie-buzz.com/microsoft/office-365-customers-can-start-using-new-outlook-mac.html)

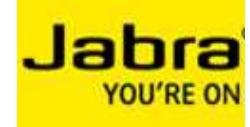

### **The new Jabra Storm ensures crystal clear [conversations](http://techie-buzz.com/tech-news/new-jabra-storm-ensures-crystal-clear-conversations-windy-conditions.html) in windy conditions**

By [Abhishek](http://techie-buzz.com/author/abhishek) Baxi on October 30th, 2014

Jabra has just launched their next- generation Bluetooth headset, Jabra Storm, India. The company claims that the Storm offers great-sounding calls outdoors and in windy conditions with a talk time of up to 10 hours.

Read [More](http://techie-buzz.com/tech-news/new-jabra-storm-ensures-crystal-clear-conversations-windy-conditions.html)

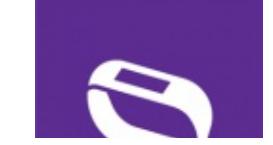

# **[Microsoft](http://techie-buzz.com/microsoft/microsoft-band-almost.html) Band Is Almost Here**

By Romit [Mehta](http://techie-buzz.com/author/romit) on October 29th, 2014

Ahead of the formal launch, Microsoft Band apps are released across all app stores.

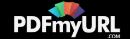

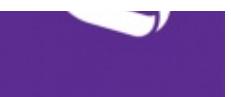

### **OPPO [introduces](http://techie-buzz.com/mobile-news/oppo-introduces-worlds-thinnest-full-hd-phone-oppo-r5.html) the World's Thinnest full HD Phone, the OPPO R5**

Oppo By [Abhishek](http://techie-buzz.com/author/abhishek) Baxi on October 29th, 2014

> OPPO today announced the launch of OPPO R5 at a global launch event that took place in Singapore. Measuring just 4.85mm in width, the R5 is the world's thinnest full high-definition phone.

> > Read [More](http://techie-buzz.com/mobile-news/oppo-introduces-worlds-thinnest-full-hd-phone-oppo-r5.html)

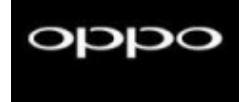

### **OPPO introduces N3 with a 16MP [Automated](http://techie-buzz.com/mobile-news/oppo-introduces-n3-16mp-automated-swivel-camera.html) Swivel Camera**

By [Abhishek](http://techie-buzz.com/author/abhishek) Baxi on October 29th, 2014

OPPO today announced the launch of OPPO N3 at a global launch event that took place in Singapore. The N3 is the world's first smartphone to feature an automated swivel camera.

Read [More](http://techie-buzz.com/mobile-news/oppo-introduces-n3-16mp-automated-swivel-camera.html)

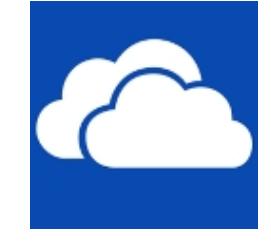

### **OneDrive Storage Goes Unlimited For Office 365 [Subscribers](http://techie-buzz.com/microsoft/onedrive-storage-goes-unlimited-office-365-subscribers.html)**

By Romit [Mehta](http://techie-buzz.com/author/romit) on October 27th, 2014

Office 365 Home, Personal and University subscribers now get unlimited storage on OneDrive.

Read [More](http://techie-buzz.com/microsoft/onedrive-storage-goes-unlimited-office-365-subscribers.html)

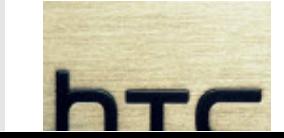

#### **HTC One (M8 Eye) And Desire Eye [Launched](http://techie-buzz.com/mobile-news/htc-one-m8-eye-desire-eye-launched-india.html) In India**

By [Omkar](http://techie-buzz.com/author/techthunder) Dutta on October 17th, 2014

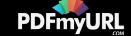

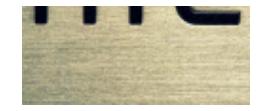

HTC has also launched the One (M8 Eye) and Desire Eye at an event in Mumbai. HTC One (M8 Eye) will go on sale from next week for INR 38,990, while the Desire Eye will be available at amazon during late November.

Read [More](http://techie-buzz.com/mobile-news/htc-one-m8-eye-desire-eye-launched-india.html)

1 [2](http://techie-buzz.com/page/2) [3](http://techie-buzz.com/page/3) [4](http://techie-buzz.com/page/4) [5](http://techie-buzz.com/page/5) [6](http://techie-buzz.com/page/6) … [1,133](http://techie-buzz.com/page/1133) [Next](http://techie-buzz.com/page/2)

#### Techie-Buzz

- Advertise
- $\bullet$  About Us
- $\bullet$  Contact Us
- Privacy Policy
- $\bullet$  Terms of Use
- $\bullet$  Archives
- $\bullet$  Site Authors
- $\bullet$  Help Desk
- Press Releases
- [Jobs](http://go.techie-buzz.com/jobs?utm_campaign=bottomabout)
- [Shop](http://go.techie-buzz.com/shop?utm_campaign=bottomabout)

#### Connect With Us

#### Recent Posts

- **Become Fan On** Facebook
- $\bullet$  Follow us on Twitter
- $\bullet$  Subscribe to RSS Feeds
- Watch YouTube Videos
- $\bullet$  Follow us on Google+
- Alactel OneTouch Launches The Flash Selfie Phone For INR 9,999
- $\bullet$  Amkette Metal 2 Bluetooth Speaker Launched In India For INR 2,995
- Panasonic Launches The Eluga S Selfie Smartphone In India For INR 11,190
- $\bullet$  Microsoft Introduces Work & Play Bundle: Office 365, Xbox Music Pass, Xbox LIVE Gold, Skype Unlimited World for \$199
- $\bullet$  Gionee launches Marathon M3 in India with a 5000 mAh battery

Copyright 2006-2012 Techie Buzz. All Rights Reserved. Our content may not be reproduced on other websites. Content Delivery by MaxCDN

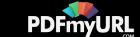